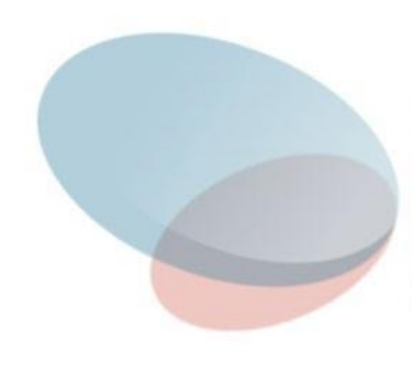

# Алгоритмы поиска Лекция 5

**Поиск** – процесс нахождения конкретной информации в ранее созданном множестве данных. Обычно данные представляют собой записи, каждая из которых имеет хотя бы один ключ.

**Ключ поиска** – это поле записи, по значению которого происходит поиск. Ключи используются для отличия одних записей от других. Целью поиска может быть **нахождение всех записей** если они есть) с данным значением ключа (**фильтрация**).

Поиск является одним из наиболее часто встречаемых действий в программировании.

Существует множество различных алгоритмов поиска, которые принципиально **зависят от способа организации данных**.

У каждого алгоритма поиска есть свои **преимущества и недостатки**. Поэтому важно выбрать тот алгоритм, который лучше всего подходит для решения конкретной задачи.

**Исчерпывающий поиск (exhaustive search), полный перебор алгоритм нахождения заданного значения произвольной функции на некотором отрезке**.

**Полный перебор** (или **метод «грубой силы»** от *brute force* метод решения задачи путем перебора всех возможных вариантов. Сложность полного перебора зависит от размерности пространства всех возможных решений задачи.

**В криптографии** на сложности полного перебора основывается, например, **оценка криптостойкости шифров**.

В частности, **шифр** считается **криптостойким**, если не существует метода взлома существенно более быстрого, чем полный перебор всех ключей.

### **Поиск значения функции осуществляется простым сравнением очередного рассматриваемого значения** (как правило поиск **происходит слева направо**, то есть от меньших значений аргумента к большим) и, **если значения совпадают (с той или иной точностью**), то поиск **считается завершённым**.

- В связи с малой эффективностью по сравнению с другими алгоритмами линейный поиск обычно **используют,** только **если отрезок поиска содержит очень мало элементов**.
- Но так как линейный поиск не требует дополнительной памяти или обработки/анализа функции, то **может работать в потоковом режиме при непосредственном получении данных из любого источника**.

● Так же, **линейный поиск часто используется в виде линейных алгоритмов поиска максимума/минимума**.

#### **Поиск в линейных структурах**

Требуется проверить, входит ли заданный ключ в массив. Если входит, то найдем номер этого элемента массива, то есть, определим **первое вхождение** заданного ключа (элемента) в исходном массиве.

**1. Линейный, последовательный поиск.** Данный алгоритм является простейшим алгоритмом поиска и в отличие, например, от двоичного поиска, не накладывает никаких ограничений на функцию и имеет простейшую реализацию.

**Наихудший случай** для этого алгоритма возникает, **если элемент находится в конце списка или вообще не присутствует в нем.** В этих случаях, алгоритм проверяет все элементы в списке, поэтому время его выполнения (сложность) **в наихудшем случае порядка O(N).** 

Поэтому в усредненном случае время выполнения алгорит<sub>у</sub>ма Если элемент находится в списке, то **в среднем алгоритм проверяет N/2 элементов** до того, как обнаружит искомый. также **порядка O(N).**

**2. Поиск с барьером —** модификации алгоритма последовательного поиска**.** Идея поиска с барьером состоит в том, чтобы **не проверять каждый раз в цикле условие, связанное с границами множества.** Это можно обеспечить, **установив в данном множестве так называемый барьер.**

**Барьер** это любой элемент, который удовлетворяет условию поиска. Тем самым будет ограничено изменение индекса.

**Выход из цикла, может произойти либо на найденном элементе, либо на барьере**. В качестве барьера используется дополнительный элемент, устанавливаемый в конце массива.

Поиск с барьером работает быстрее, но **временная сложность** алгоритма остается такой же **— O(n).**

#### **3. Поиск в связанных списках**

**Поиск методом полного перебора** — это единственный способ поиска в связанных списках. Так как доступ к элементам возможен только при помощи указателей на следующий элемент, то необходимо проверить по очереди все элементы с начала списка, чтобы найти искомый.

**Если хранить указатель на конец списка**, то **можно добавить в конец списка ячейку, которая будет содержать искомый элемент. Этот элемент называется сигнальной меткой**  (sentinel). Это позволяет обрабатывать особый случай конца списка так же, как и все остальные.

Сравните с поиском с барьером.

**Добавление метки в конец списка гарантирует, что в конце концов искомый элемент будет найден.**

7 При этом программа не может выйти за конец списка, и **нет необходимости проверять условие окончания цикла в цикле While**. Для больших списков это условие проверяется множество раз, и выигрыш времени суммируется.

#### **Поиск в связанных списках**

function SentinelSearch(target : Longint; top, BottomCell  $:$  PCell)  $:$  PCell;

#### var

bottom\_sentinel : TCell;

#### begin

```
// Добавление метки.
   BottomCell^.NextCell := @bottom_sentinel;
   bottom_sentinel.Value := target;
   // Обычный поиск
   top := top^*.\text{NextCell};while top^{\wedge}. Value < target) do
      top := top^*.\text{NextCell};if ((top^.Value<>target) or (top \acute{=} @bottom_sentinel)) then
      Result := nilelse
      Result := top;
   // Удаление метки.
   BottomCell^*. NextCell := nil;end:
```
**Если список упорядочен**, то можно **прекратить поиск, если найдется элемент со значением, большим, чем значение искомого элемента.** 

Некоторые алгоритмы **используют потоки для ускорения поиска**  в связанных списках.

#### **4. Поиск элемента с использованием двоичного дерева поиска**

При помощи указателей в ячейках списка можно организовать **список в виде двоичного дерева поиска**. **Поиск элемента** с использованием этого дерева **займет время порядка O(log(N)), если дерево сбалансировано, и O(N), в противном случае**.

# **Алгоритмы поиска 5. Поиск в упорядоченных массивах**

### *Линейный поиск*

Если во время выполнения поиска алгоритм **находит элемент со значением, большим, чем значение искомого элемента, то он завершает свою работу**. При этом искомый элемент не находится в списке, так как иначе он бы встретился раньше.

# *Бинарный (двоичный, дихотомический) поиск*

- **Алгоритм двоичного поиска (binary search)** сравнивает элемент в середине массива с искомым. Если искомый элемент меньше, чем серединный, то алгоритм продолжает поиск в первой половине массива, если больше — во второй половине.
- Хотя по своей природе алгоритм является рекурсивным, его достаточно просто и лучше записать без применения рекурсии.
- нет в списке. Это намного быстрее, чем в случае применения На каждом шаге число элементов, которые еще могут иметь искомое значение, уменьшается вдвое. **Для массива размера N, алгоритму может потребоваться максимум O(log(N)) шагов**, чтобы найти любой элемент или определить, что его алгоритма полного перебора.

#### **Алгоритмы поиска Двоичный поиск в упорядоченном массиве**

```
//описание функции бинарного поиска
int BinarySearch(int *x, int k, int key){
  bool found = false;
 int high = k - 1, low = 0;
 int middle = (high + low) / 2;while ( !found && high >= low ){
  if (key == x[middle])
   found = true; else if (key < x[middle])
    high = mid else 
    low = middle + 1:
  middle = (high + low) / 2;
 } 
  return found ? middle : -1 ;
}19
                                               21
                                                   24
                                                       32
                                                           36
                                                                    45
                                                                        54
                                                                            55
                                                                                63
                                                                                    66
                                                                                        70
                              12
                                  13
                                       17
                       9
                           9
                                                                44
```
*6. Интерполяционный поиск* (interpolation search).

**Двоичный поиск** обеспечивает значительное увеличение скорости поиска по сравнению с полным перебором. Он **исключает большие части списка, не проверяя при этом значения исключаемых элементов**.

**Если** известно, что **значения элементов распределены достаточно** *равномерно*, то **можно исключать на каждом шаге еще больше элементов**, используя интерполяционный поиск.

**Интерполяция, интерполирование** — в вычислительной математике способ нахождения промежуточных значений величины по имеющемуся дискретному набору известных значений.

12 При интерполяционном поиске **индексы известных значений в списке используются для определения возможного положения искомого элемента**.

#### *Интерполяционный поиск*

**Линейная интерполяция** — интерполяция алгебраическим двучленом *P1(x) = a x + b* функции *f*, заданной в двух точках *x0* и *x1* отрезка *[a, b].* В случае, если заданы значения в нескольких точках, функция *f* заменяется кусочно-линейной функцией.

Геометрически это означает замену графика функции *f* прямой, проходящей через точки *(x0, f(x0))* и *(x1, f(x1))* .

Уравнение такой прямой имеет вид:

$$
\frac{y - f(x_0)}{f(x_1) - f(x_0)} = \frac{x - x_0}{x_1 - x_0}
$$

Отсюда для *x* ∈ *[x0, x1]*  $f(x) \approx y = P_1(x) = f(x_0) + \frac{f(x_1) - f(x_0)}{x_1 - x_0}(x - x_0)$ 

Эта соотношение называется формулой линейной интерполяции.

#### Интерполяционный поиск

Пусть список (массив) содержит 20 элементов со значениями<br>между 1 и 70. Требуется найти элемент, имеющий значение<br>44. Считаем, что значения элементов распределены равномерно. Используя линейную интерполяцию, составим пропорцию:

 $(44-1)$  /  $(70-1)$  =  $(ind-1)$  /  $(20-1)$ , откуда ind = 13, элемент = 36.

Если позиция, выбранная при помощи интерполяции, оказывается неправильной, то алгоритм сравнивает искомое значение со значением элемента в выбранной позиции.

Если искомое значение меньше, то поиск продолжается в первой части списка, если больше — во второй части.

В примере: 44>36, ищем во второй части,

(44-36) / (70-36) = (ind-13) / (20-13), откуда ind≅15, элемент =45. 44<45; 13< ind <15, следовательно ind=14, элемент =44.

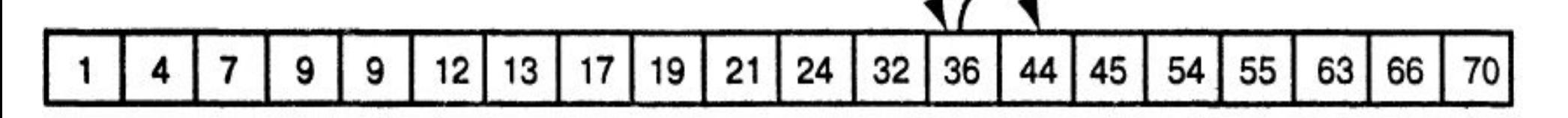

Интерполяционный поиск значения 44

#### Интерполяционный поиск

При двоичном поиске список последовательно разбивается посередине на две части. Интерполяционный поиск каждый раз разбивает список, пытаясь найти ближайший к искомому элемент в списке, при этом точка разбиения определяется следующим образом:

middle = round(minind + (target  $-$  List[minind])  $*$ 

 $((maxind - minind) / (List[maxind] - List[minind]))$ .

### Замечания

- 1. Перед выполнением операции деления необходимо проверить условие List(maxind) = List(minind). Если это так, значит осталось только одно значение сравнить с искомым.
- 2. Новое значение middle может выйти из диапазона между minind и maxind только в том случае, если искомое значение выходит за пределы диапазона от List(minind) до List(maxind). При вычислении нового значения middle алгоритм вначале проверяет, находится ли новое значение между minind и maxind. Если нет, то искомого элемента нет в списке, и работа алгоритма завершена.

#### **Интерполяционный поиск**

## **Интерполяционный поиск выполняется вообще говоря быстрее двоичного.**

Один шаг интерполяционного поиска уменьшает число рассматриваемых записей с n до n^(1/2), если ключи распределены в таблице случайным образом. В результате интерполяционный поиск требует в среднем ln (ln n ) шагов для уменьшения диапазона проверки от n до 2 (Кнут Д. Искусство программирования. Сортировка и поиск).

Разница между значениями ln (ln n ) и ln n становится значительной только при больших n.

16 **Интерполяционный поиск обычно применяют на ранних стадиях поиска в больших внешних файлах**. После того как диапазон поиска существенно уменьшится, переходят к бинарному поиску.

#### **Интерполяционный поиск**

function InterpolationSearch(target : Longint; List : PLongArray; min, max : Longint) : Longint;

#### var

```
middle : Longint;
begin
  while (min \le max) do
  begin
      // Предотвращение деления на нуль.
      if (list^[min] = list^[max]) then
      begin
          // Это должен быть искомый элемент (если он есть в списке).
          if List[min] = target then
             Result := \minelse
             Result := 0;
             exist:end;
      // Вычисление точки деления.
      middle := Round(min + ((target - list^[min])*
```
 $((max - min) / (list^{max}) - list^{min})))$ ;

17

#### **Интерполяционный поиск**

```
// Удостовериться, что мы не вышли за пределы диапазона.
      if ((middle < min) or (middle > max)) then
      begin
         // Элемента в списке нет.
         Result := 0:exist:end:
      if target = List[middle] then
                                                // Элемент найден.
      begin
         Result := middle;
         exit;
      end else if target \langle List[middle] then
         // Перебор левой половины.
         max := middle - 1alae
         // Перебор правой половины.
         min := middle + 1:
                                     // Конец while (min \leq max) do...
  end:
  // Если мы достигли этой точки, то элемента в списке нет.
                                                                       18
  Result := 0:end:
```
#### **Следящий поиск**

Пусть **в списке требуется найти много различных элементов**, и известно, что **элементы будут близки друг другу**. Вместо того, чтобы начинать поиск, проверяя заново весь список, **можно использовать результаты предыдущего поиска** и начать поиск поблизости от искомой позиции.

#### **Двоичное отслеживание и поиск**

Чтобы начать **двоичный следящий поиск** (binary hunt and search), **сравним искомое значение из предыдущего поиска с новым искомым значением**.

**Если новое значение меньше, начнем слежение влево, если больше — вправо**.

#### Алгоритмы поиска Двоичное отслеживание и поиск

# Слежение влево. Установим значения переменных min и max равными индексу, полученному во время предыдущего<br>поиска (max = min).

Затем уменьшим значение min на единицу (min = min - 1) и сравним искомое значение со значением элемента

Если искомое значение меньше, чем значение List[min], установим<br>max = min и min = min - 2, и сделаем еще одну проверку. Если<br>искомое значение все еще меньше List[min], установим max = min  $u$  min = min  $-$  4,  $u$  так далее.

Продолжим устанавливать значение переменной тах равным значению переменной min и вычитать очередные степени<br>двойки из значения переменной min до тех пор, пока не найдется значение min, для которого значение элемента List[min] будет меньше искомого значения.

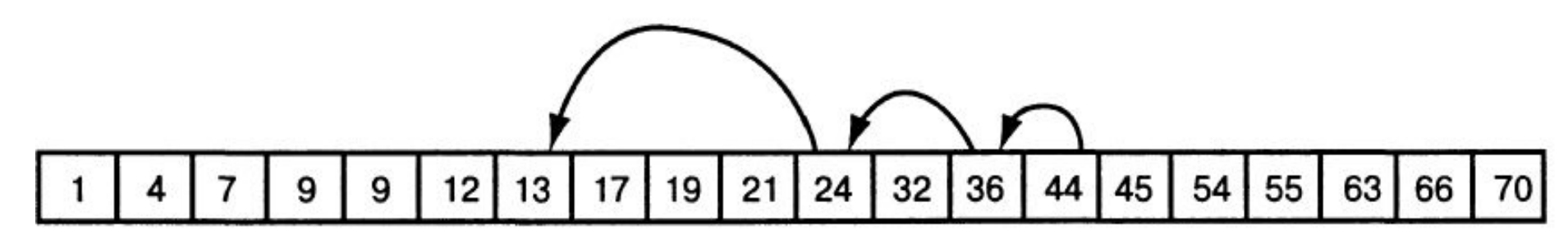

Двоичный следящий поиск значения 17 из значения 44

#### **Двоичное отслеживание и поиск**

- **Если в какой**‑**то момент min окажется меньше, чем нижняя граница массива**, то min нужно присвоить значение нижней границы массива. Если при этом значение элемента List[min] все еще больше искомого, **значит искомого элемента нет в списке.**
- **Слежение вправо** выполняется аналогично. Вначале значения переменных min и max устанавливаются равными значению индекса, полученного во время предыдущего поиска. Затем последовательно устанавливается min = max и max = max + 1, min = max  $\mu$  max = max + 2, min = max  $\mu$  max = max + 4,  $\mu$  так далее до тех пор, **пока в какой**‑**то точке значение элемента массива List[max] не станет больше искомого**.
- И снова необходимо следить за тем, чтобы не выйти за границу массива.
- **После завершения фазы слежения** известно, что индекс искомого элемента находится между min и max. После этого **можно использовать обычный двоичный поиск** для нахождения точного положения искомого элемента.

#### Двоичное отслеживание и поиск

### Когда выгодно использовать двоичный следящий поиск?

Если новый и старый искомые элементы отстоят друг от друга на Р позиций, то потребуется порядка log(P) шагов для следящего поиска новых значений переменных min и max

 $(Sn = b1 (q<sup>2</sup>k - 1) / (q - 1), b1=1, q=2, Sn=P).$ 

Предположим, что мы начали обычный двоичный поиск без фазы<br>слежения. Тогда потребуется порядка log(N) – log(P) шагов для<br>того, чтобы значения min и max были на расстоянии не больше, чем Р позиций друг от друга. Это означает, что<br>следящий поиск будет быстрее обычного двоичного<br>поиска, если log(P) < log(N) - log(P). Или 2 \* log(P) < log(N),<br>откуда P^2 < N.

Вывод

Следящий поиск будет выполняться быстрее, если расстояние между последовательными искомыми<br>элементами будет меньше, чем квадратный корень из числа элементов в списке.

Если следующие друг за другом искомые элементы расположены далеко друг от друга, то лучше использовать обычный 22 ДВОИЧНЫЙ ПОИСК.

#### **Интерполяционный следящий поиск** (interpolative hunt and search)

Вначале **сравним искомое значение из предыдущего поиска с новым**. Если **новое искомое значение меньше**, начнем **слежение влево**, если **больше — вправо**.

Для **слежения влево** будем теперь использовать интерполяцию, чтобы предположить, где может находиться искомое значение **в диапазоне между значением элемента List[1] и предыдущим значением**. Это будет просто интерполяционный поиск, в котором min = 1 и max равен индексу, полученному во время предыдущего поиска.

 После первого шага, фаза слежения заканчивается и дальше можно продолжить обычный интерполяционный поиск.

**Слежение вправо** выполняется аналогично. Устанавливаем min равным индексу, полученному во время предыдущего поиска, и max = N. Затем продолжаем обычный интерполяционный поиск.

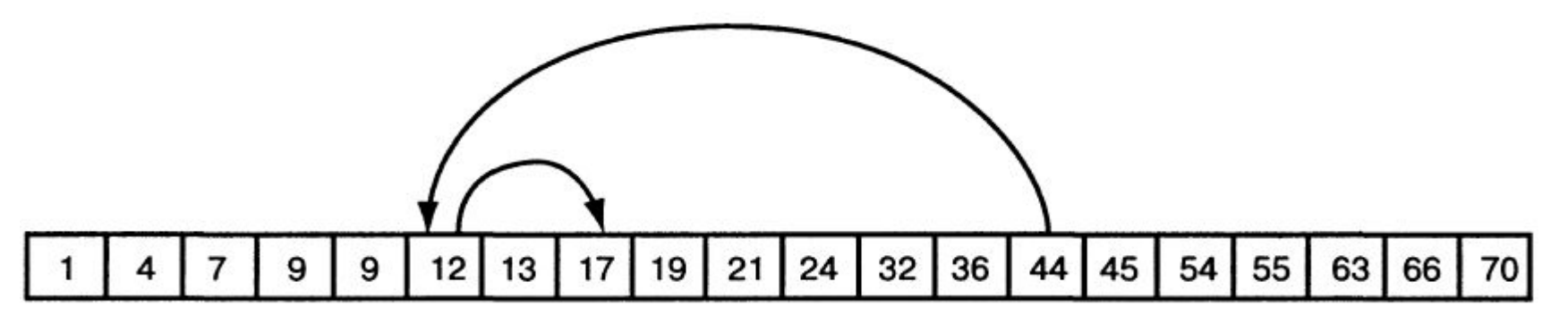

Интерполяционный поиск значения 17 из значения 44

**Интерполяционный следящий поиск** (interpolative hunt and search)

#### **Использование предыдущего значения может помочь в случае, если данные распределены равномерно**.

Если известно, что новое искомое значение находится близко к старому, **интерполяционный поиск, начинающийся с предыдущего значения**, обязательно найдет элемент, который находится рядом с предыдущим найденным.

### **Алгоритмы поиска Индексно-последовательный поиск**

Пусть исходный массив (файл) К отсортирован. Разобьем его на блоки, содержащие не более m элементов.

Построим дополнительный массив INDEX размером s=|(n-1) /m| +1, каждый элемент которого состоит из ключа kindex и указателя pindex на запись с ключом в исходном массиве. В массив INDEX помещаем максимального представителя каждого блока и указатель на него.

Сначала находим первый элемент в INDEX, ключ которого не меньше ключа элемента поиска key < INDEX.kindex[j].

Затем находим запись в массиве K с ключом, равным аргументу поиска на участке между K[INDEX. pindex[j] + 1 ] < key < K[INDEX. pindex[j+1] ].

В худшем случае (при неудачном поиске) число операций s+n/s.

**Пример**. Массив K: 2,5,6,9,12,|16,18,20,21,28,|32,39,44,46,51,|55,60

Массив INDEX: 12|28|51|60

4| 9 |14|16. Найти 44.

#### **Рекомендации по использованию алгоритмов поиска**

- 1.Если элементы находятся **в связном списке**, используйте **поиск методом полного перебора**. По возможности используйте **сигнальную метку в конце списка** для ускорения поиска.
- 2. Если требуется время от времени проводить поиск **в списке, содержащем десятки элементов, то есть в небольшом списке**, также используйте **поиск методом полного перебора**.
- 3. Используя **двоичный или интерполяционный поиск**, можно очень быстро находить элементы даже **в очень больших упорядоченных списках**.
- 4. Если **значения данных в очень больших упорядоченных списках распределены достаточно равномерно**, то **интерполяционный поиск** обеспечит наилучшую производительность.
- 5. Если **список остается неизменным**, то **применение упорядоченного списка и использование метода интерполяционного поиска** даст прекрасные результаты.

#### **Рекомендации по использованию алгоритмов поиска**

- 6. **Если список находится на диске или каком**‑**либо другом медленном устройстве**, разница в скорости между интерполяционным поиском и другими методами поиска может быть достаточно велика.
- 7. Если используются **строковые данные**, можно попытаться **закодировать их числами в формате integer, long или double**, при этом для их поиска можно будет использовать **интерполяционный метод**.
- 8. Если **строки слишком длинные** и не помещаются даже в числа формата double, то проще всего может оказаться использовать **двоичный поиск**.
- 9. Если **требуется вставлять и удалять элементы из большого списка**, следует рассмотреть возможность замены его на другую структуру данных - **сбалансированные деревья**, вставка и добавление элемента в которые требует времени порядка **O(log(N)).**
- В то время как вставка или удаление элемента из упорядоченного списка займет время порядка O(N).

#### **Рекомендации по использованию алгоритмов поиска**

- 10. Если **требуется часто вставлять и удалять элементы из списка** и **при этом также нужно выводить элементы по порядку или перемещаться по списку в прямом или обратном направлении**, то оптимальную скорость и гибкость может обеспечить применение **сбалансированных деревьев**.
- 11. Если **требуется часто вставлять и удалять элементы из списка**, то можно рассмотреть возможность применения **хеш**‑**таблицы**.
- Они обеспечивают высокую скорость выполнения этих операций, при этом **используется дополнительное пространство для хранения промежуточных данных**.
	- **● В хеш**‑**таблицу можно вставлять,** из нее можно **удалять,** и в ней можно **находить элементы**, но сложно вывести элементы из таблицы по порядку.
	- **● Хеш**‑**таблицы не хранят информацию о порядке расположения данных**.

Преимущества и недостатки различных методов поиска

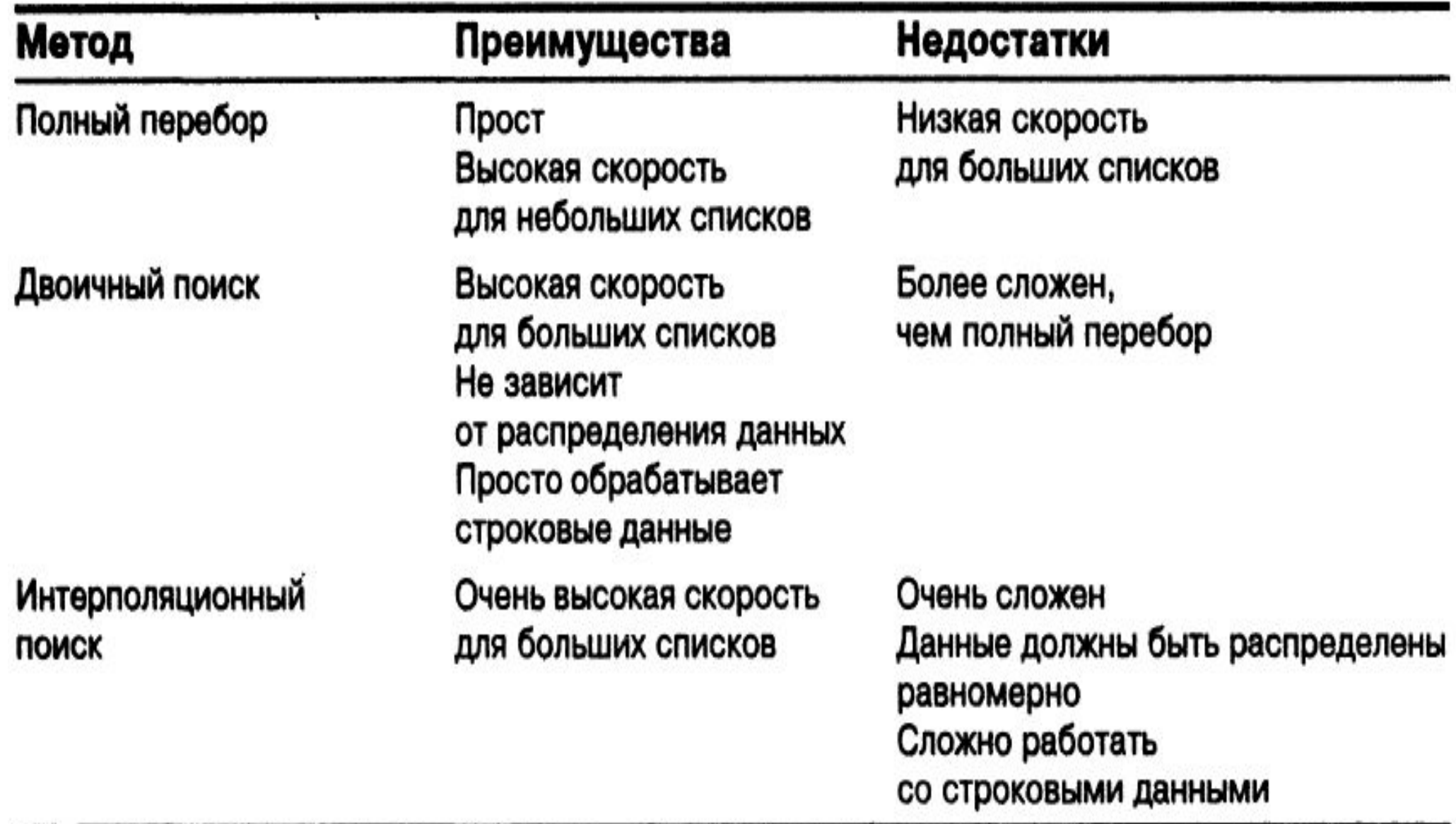